## Package 'wingui'

October 13, 2015

<span id="page-0-0"></span>Type Package Title Advanced Windows Functions Version 0.2 Date 2015-10-12 Author Andrew Redd <amredd@gmail.com> Maintainer Andrew Redd <amredd@gmail.com> Description Helps for interfacing with the operating system particularly for Windows. License GPL-2 | GPL-3 | MIT + file LICENSE RcppModules wingui **Depends**  $R$  ( $>= 2.15.0$ ), methods, Rcpp Imports utils Suggests plyr, lubridate, stringr LinkingTo Rcpp RoxygenNote 4.1.1.9001 NeedsCompilation yes Repository CRAN Date/Publication 2015-10-13 17:42:10

### R topics documented:

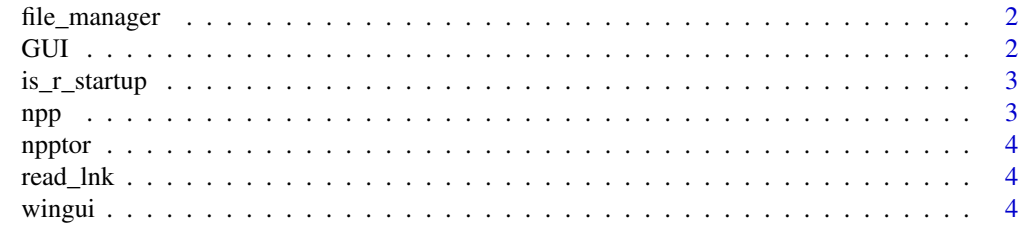

**Index** [5](#page-4-0). The second state of the second state of the second state of the second state of the second state of the second state of the second state of the second state of the second state of the second state of the second

<span id="page-1-0"></span>

#### Description

Open the file manager

#### Usage

```
file_manager(dir = getwd(), manager = getOption("file.manager",
  find_default_fm()))
```
explorer(dir = getwd(), manager = getOption("file.manager", find\_default\_fm()))

#### Arguments

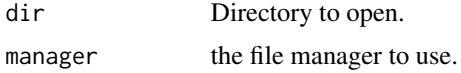

#### Functions

• explorer: alias for file\_manager

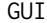

#### Windows Rgui accessor class

#### Description

This object is defined if using the Rgui interface on windows. Available attributes are available through attributes of GUI

- 1. \$Title The title of the window.
- 2. \$opacity Percentage of the opacity of the window.
- 3. \$transparency Percentage of the transparency of the window, wrapper of opacity
- 4. \$on.top bollean of if the window is fixed on top.
- 5. \$layered bollean of if the window is considered layered.
- 6. \$.pid The process ID.
- 7. \$.hwnd The window handle.

#### Usage

GUI

#### <span id="page-2-0"></span>is\_r\_startup 3

#### Format

An instance of WindowsGUI reference class.

#### Details

This is a singleton class with instance GUI. The is a [reference class](#page-0-0) building off the windows API.

#### Examples

```
## Not run:
GUI$Title
GUI$Title <- "My Title"
GUI$opacity <- 0.90 # set to 90%
GUI$transparency \begin{array}{ccc} \text{GUIST} & \text{H} & \text{should now be 0.10} \\ \text{GUIson. top <= T} & \text{H} & \text{Rgui will now allow} \end{array}GUI$on.top <math>\leftarrow</math> T # Rgui will now always be on top
## End(Not run)
```
is\_r\_startup *Check if R is in the startup sequence.*

#### Description

Check if R is in the startup sequence.

#### Usage

is\_r\_startup()

npp *Launch Notepad++*

#### Description

Launch Notepad++

#### Usage

```
npp(file = NULL, new = FALSE, exe = getOption("wingui::Notepad++",
 find_npp()))
```
#### Arguments

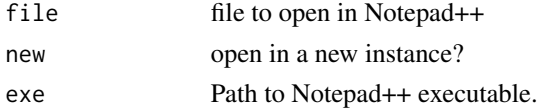

<span id="page-3-0"></span>

#### Description

Launch NppToR

#### Usage

```
npptor(..., exe = getOption("wingui::npptor", find_npptor()),
  startup = getOption("wingui::startup", is_r_startup()))
```
#### Arguments

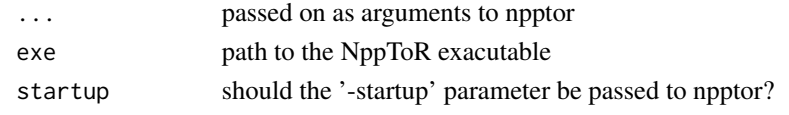

read\_lnk *Read a windows '.lnk' file.*

#### Description

Read a windows '.lnk' file.

#### Usage

read\_lnk(filename, ...)

#### Arguments

filename file to read. ... discarded

#### Value

file path to where the file points, most often specified relatively, along with attribute data which contains the information used to parse the lnk file.

wingui *Manipulate the Windows Rgui.*

#### Description

Manipulate the Windows Rgui.

# <span id="page-4-0"></span>Index

∗Topic datasets  $\overline{GUI, 2}$  $\overline{GUI, 2}$  $\overline{GUI, 2}$ explorer *(*file\_manager*)*, [2](#page-1-0) file\_manager, [2](#page-1-0) GUI, [2](#page-1-0) is\_r\_startup, [3](#page-2-0) npp, [3](#page-2-0) npptor, [4](#page-3-0) read\_lnk, [4](#page-3-0) reference class, *[3](#page-2-0)*

wingui, [4](#page-3-0) wingui-package *(*wingui*)*, [4](#page-3-0)